**Recommended browsers:**

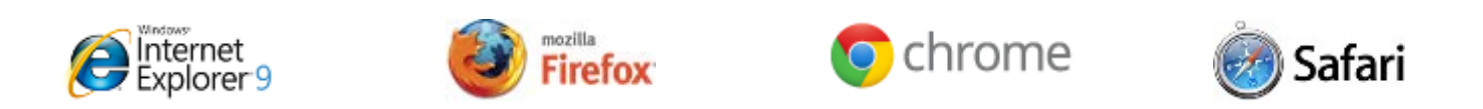

## **For those using the most recent version of Windows Internet Explorer (11) there is a compatibility issue that is being rectified by the vendor.**

**To resolve this issue:** Scroll down to next page…

## **Press the gear wheel under the red X**

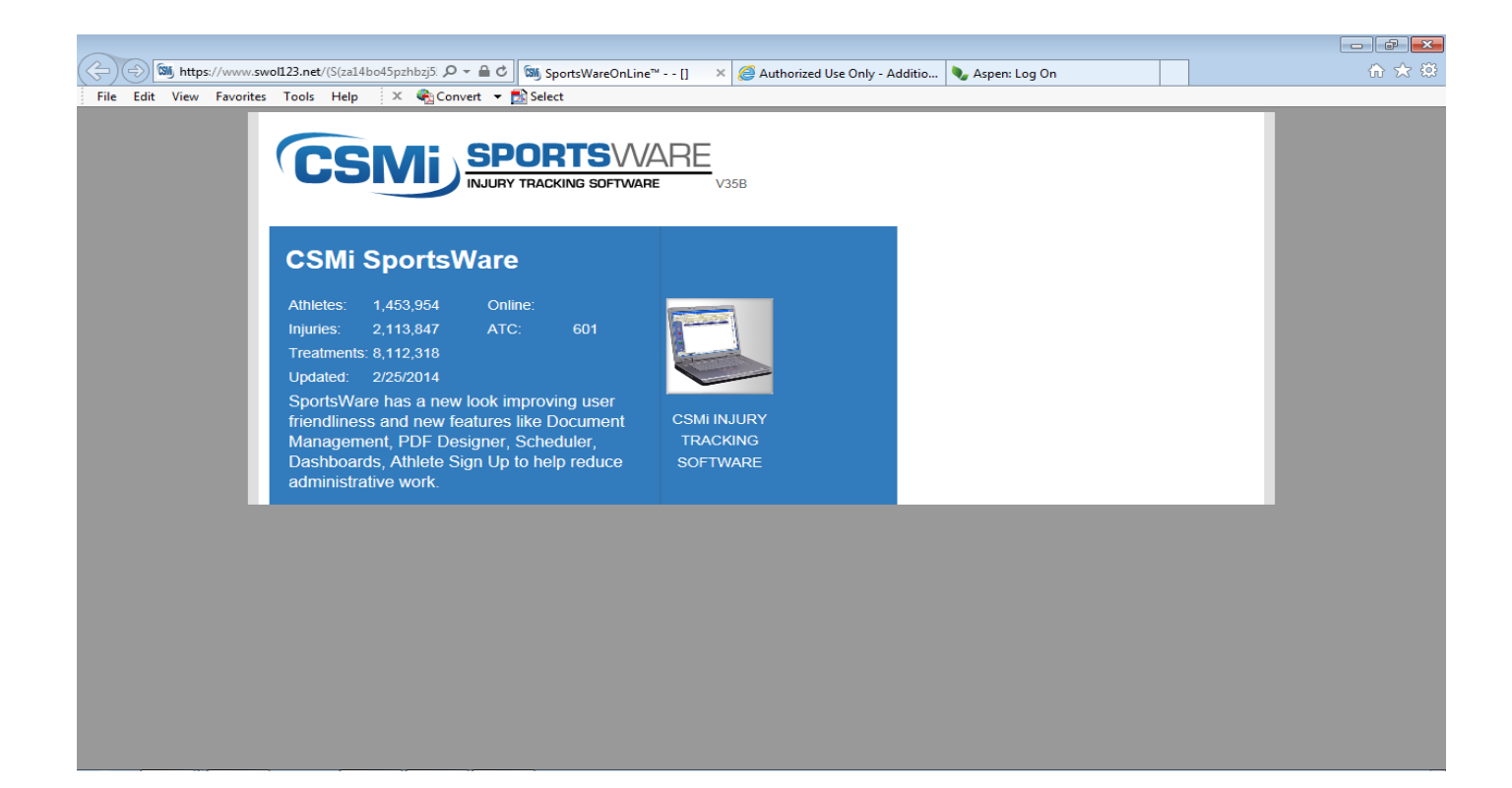

## **Select "Compatibility View Settings"**

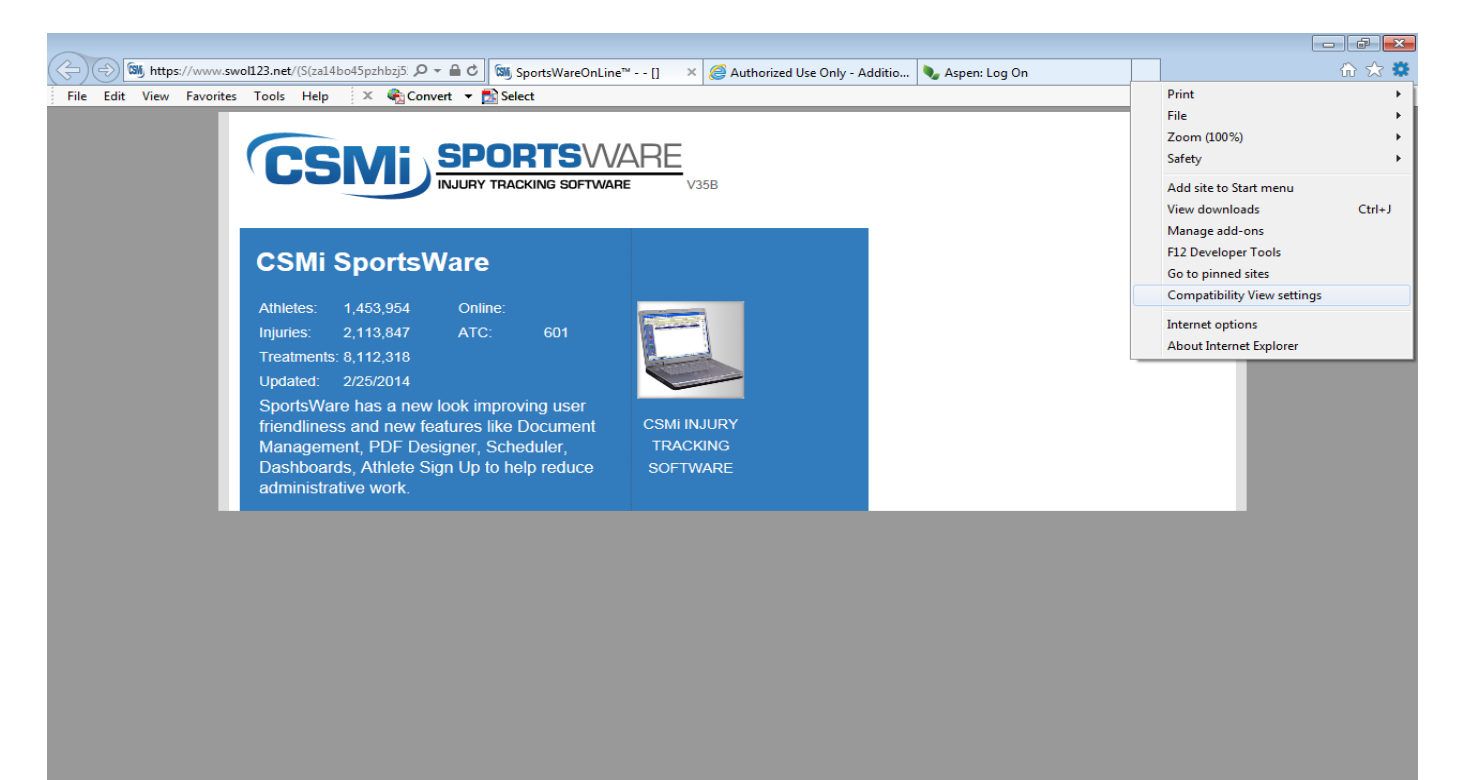

## **Press "Add" and then close.**

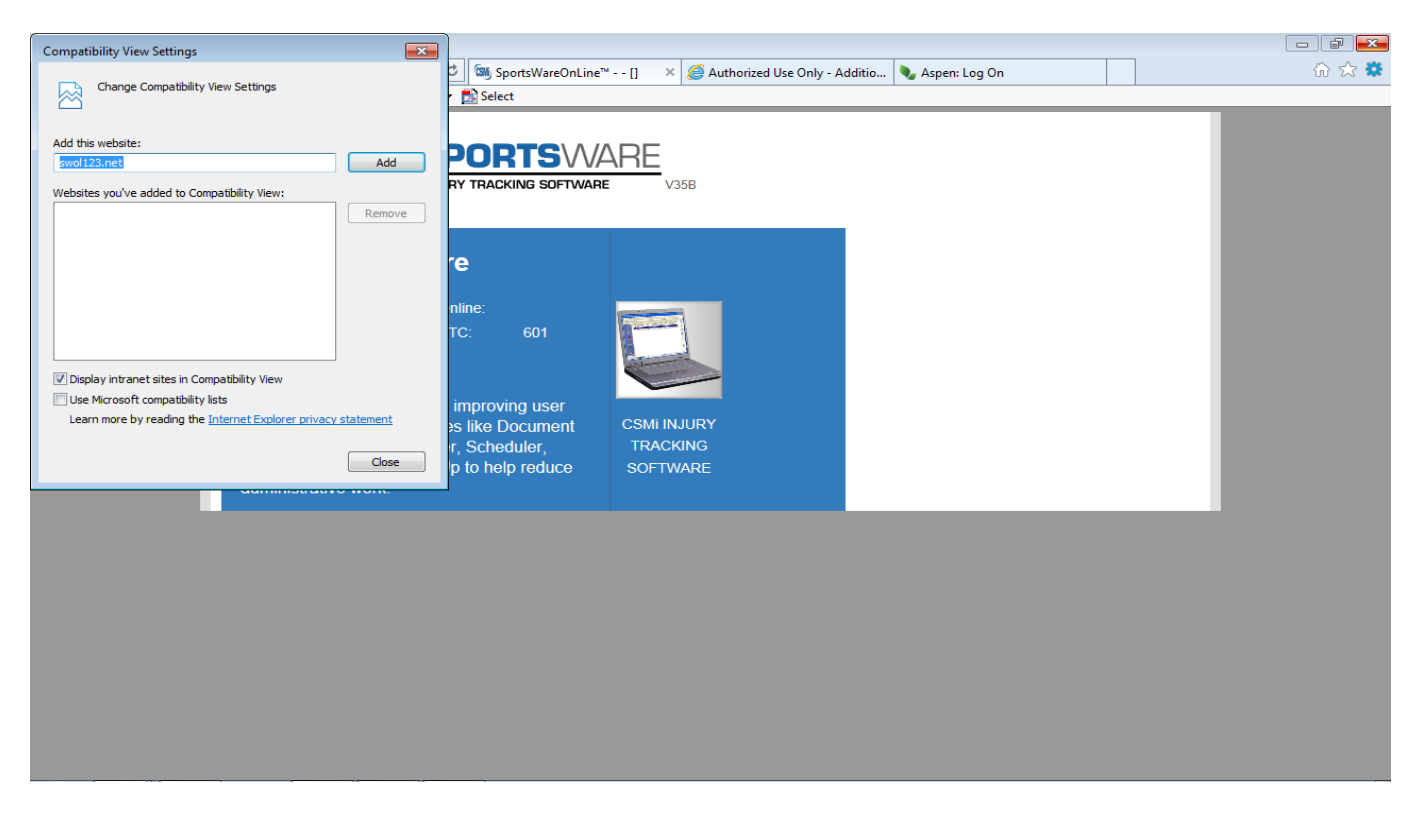

**If persistent log-in issues still exist, please contact: Jim Walker at 978-640-7825, ext. 4109.**